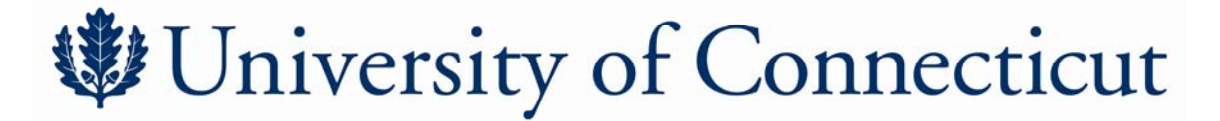

## **Permit-Required Confined Space Pre- and Post-entry Review with Outside Contractors**

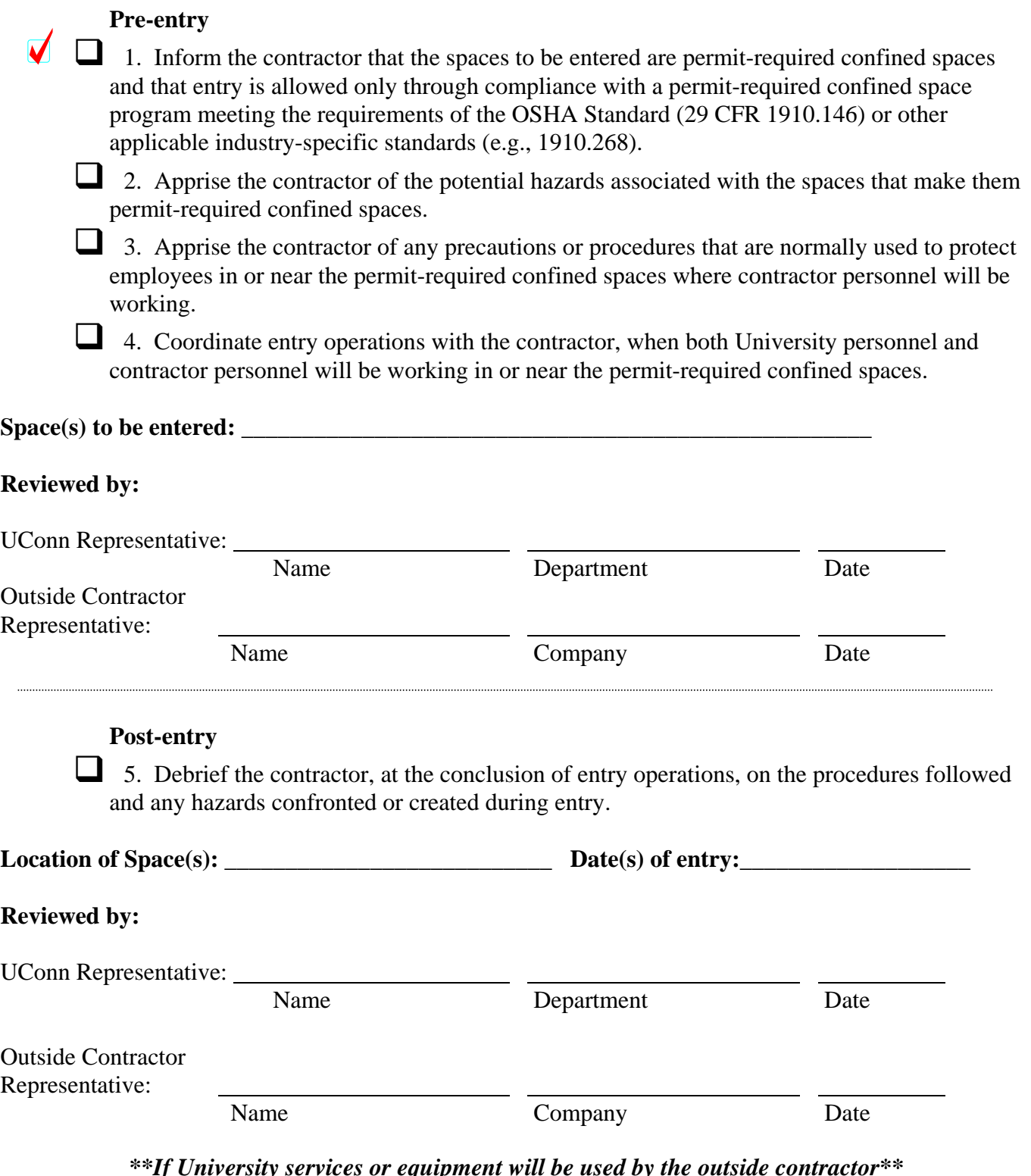

*\*\*If University services or equipment will be used by the outside contractor\*\* complete the "[Waiver and Release Form.](http://www.ehs.uconn.edu/Word Docs/APPC2 PRCS.pdf)"*